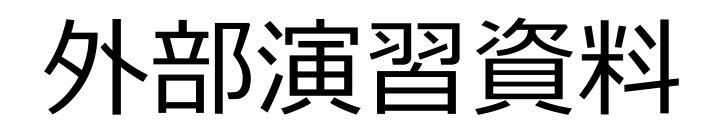

## 2017年10⽉2⽇ 枝廣

- •• OpenMPについて
	- •• 資料などは <u>https://www.pdsl.jp/other</u> にある

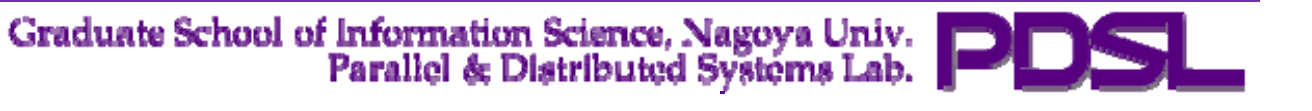

マルチスレッドによる並列実行

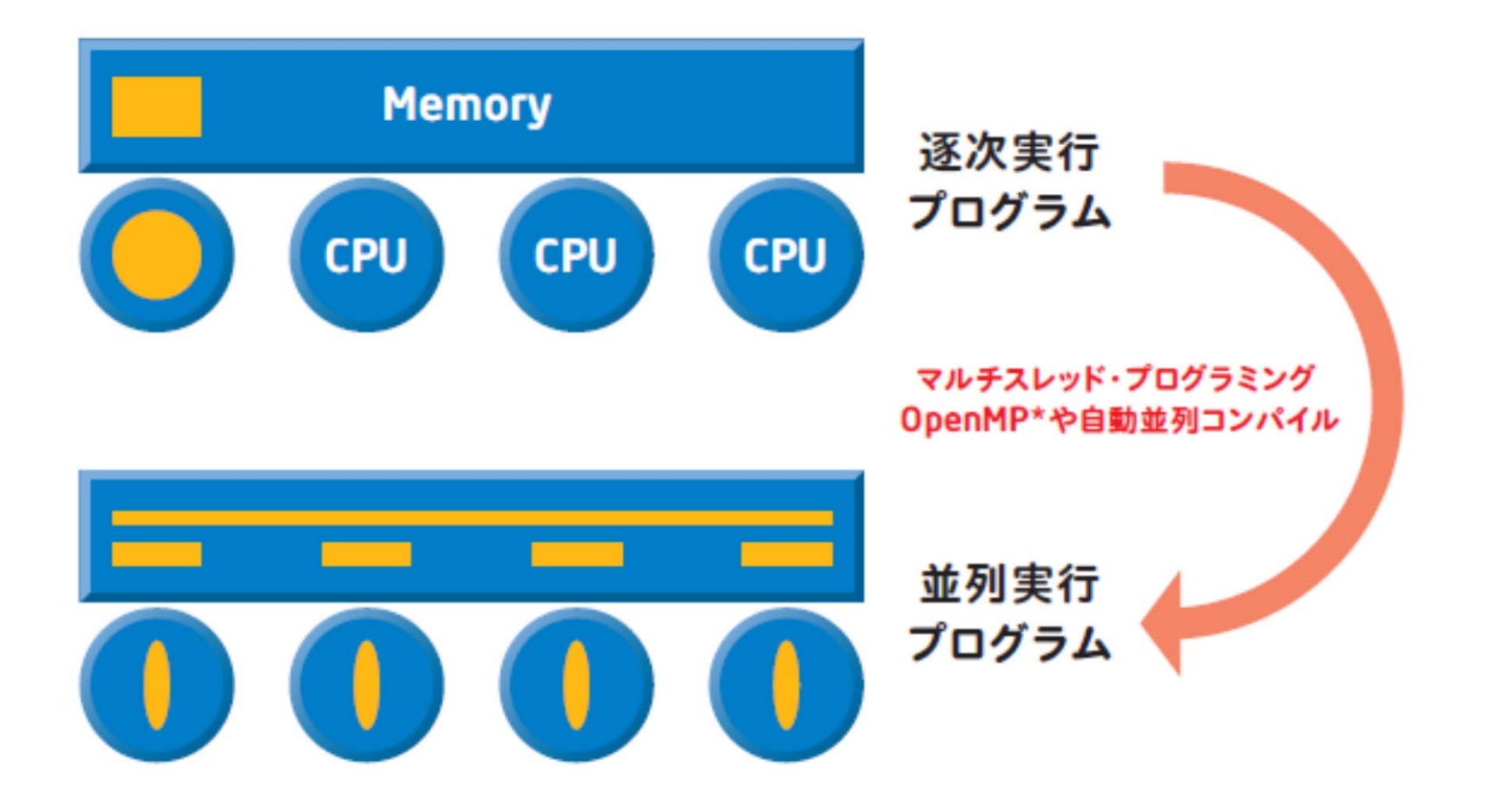

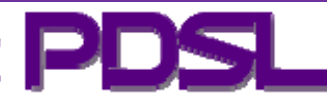

マルチスレッドによる並列実行

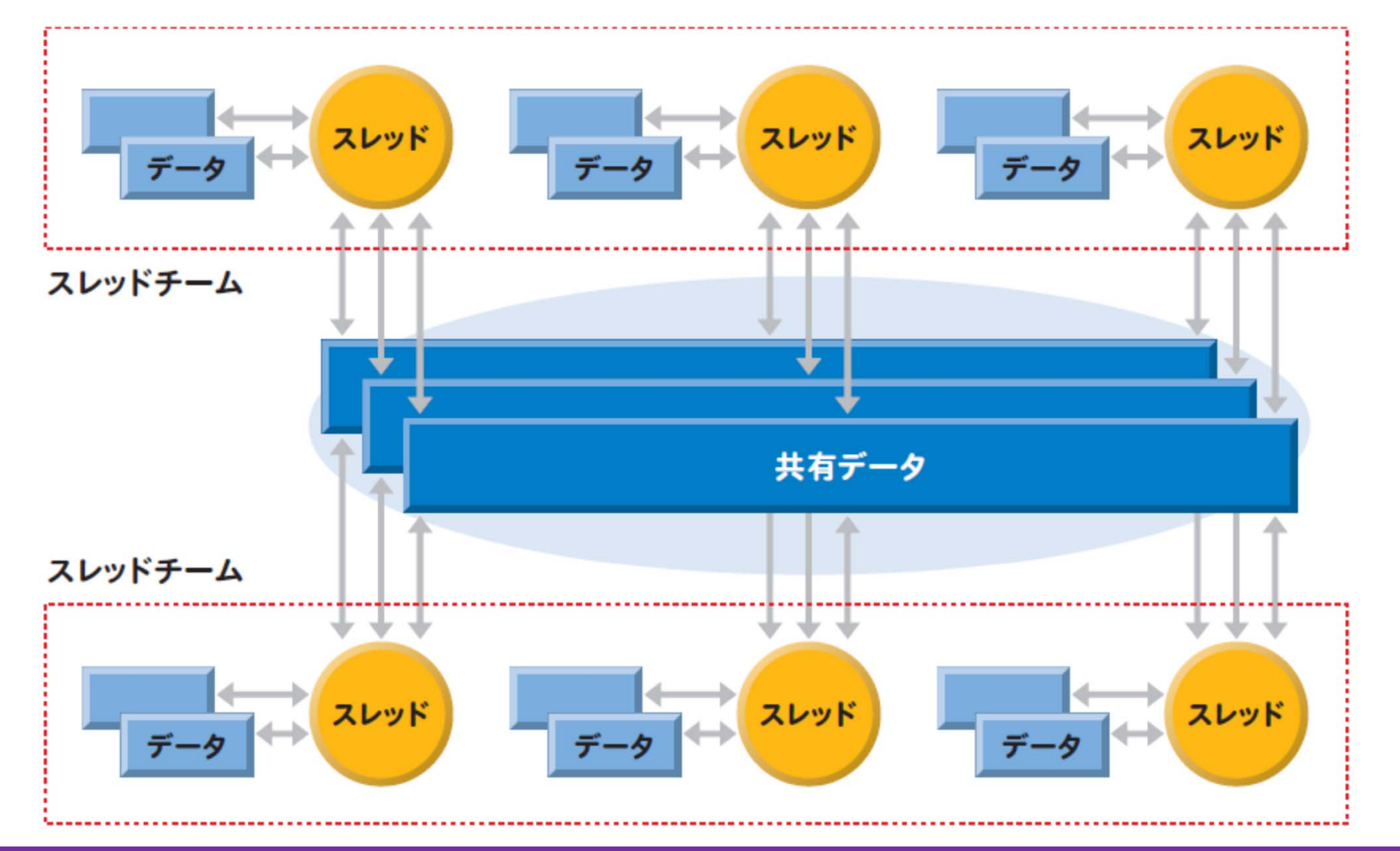

Graduate School of Information Science, Nagoya Univ.<br>Parallel & Distributed Systems Lab.

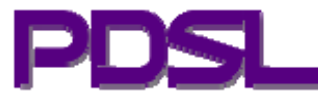

スレッド化プログラミング(OpenMP)

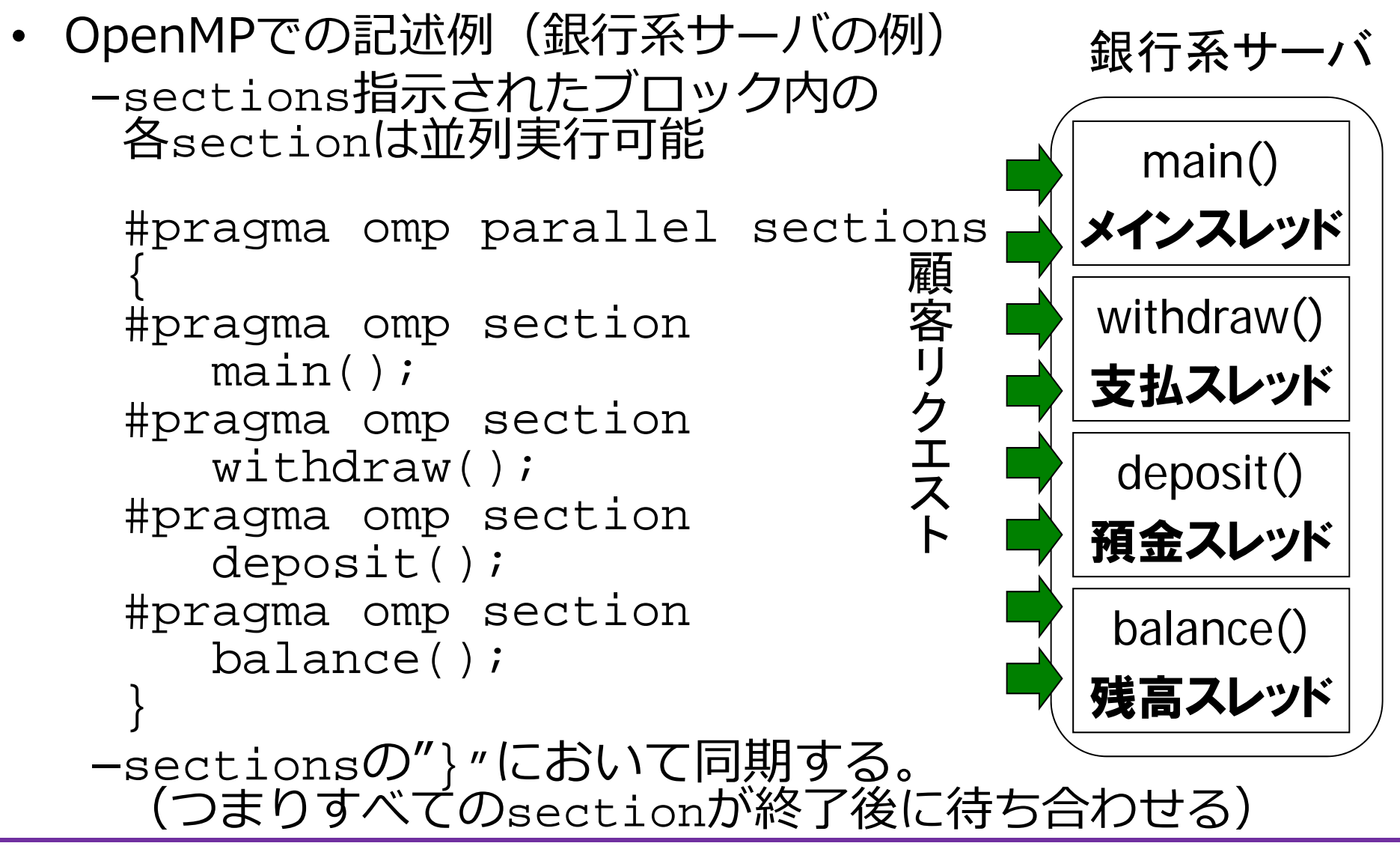

-4-

スレッド化プログラミング(OpenMP)

• OpenMPでの記述例(画像復号処理の例) –for指⽰されたループは並列実⾏可能

> #pragma omp parallel for for( $i=1; i<=N; i++)$ 復号処理#i; 画像復号処理 複号 処理 #1複号 処理  $#2$ 複号 処理 #3複号 処理 #5複号 処理 #8複号 処理 #7複号 処理 # 4複号 処理 #5

どう動くか?

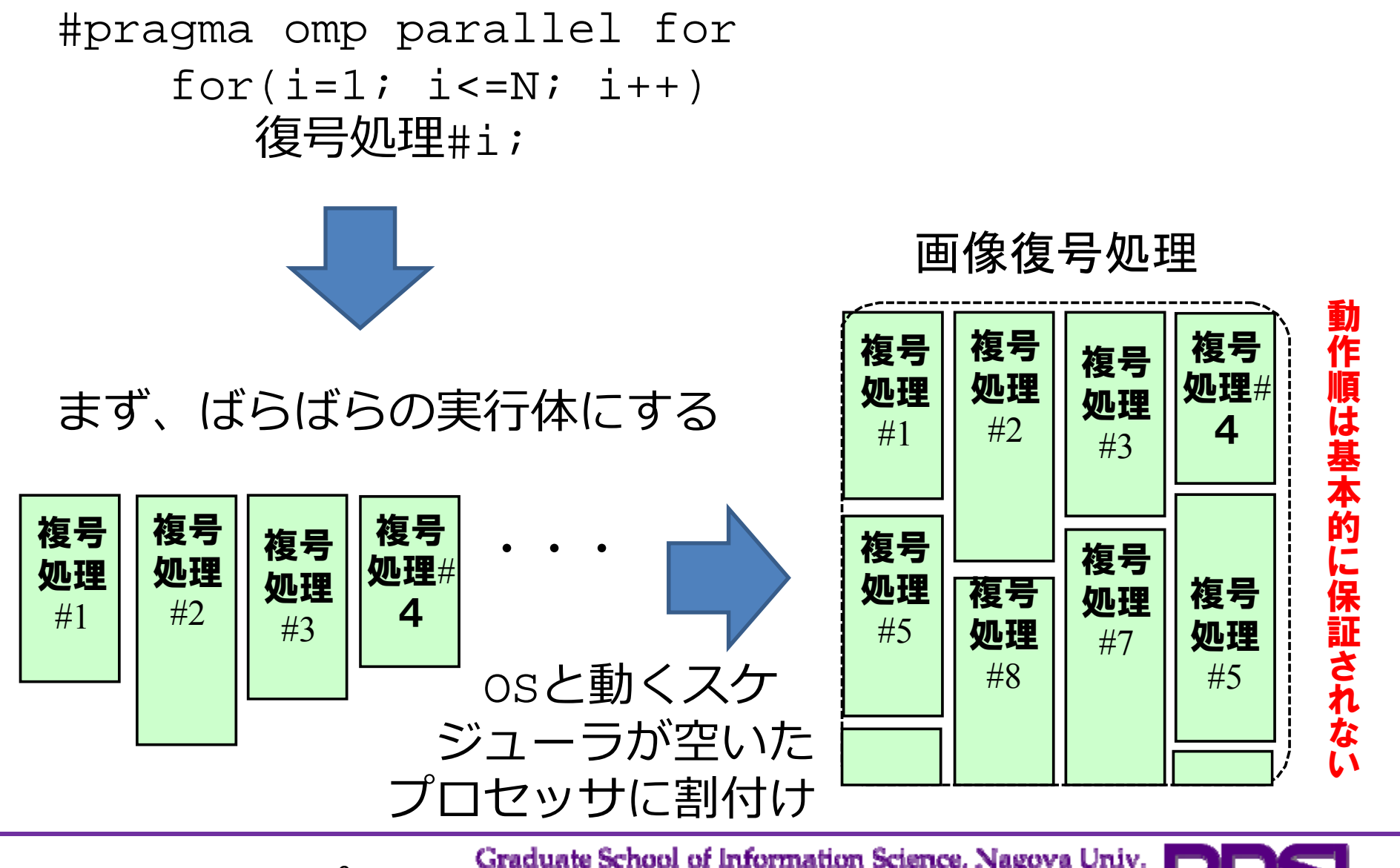

-6-

Graduate School of Information Science, Nagoya Univ.<br>Parallel & Distributed Systems Lab.

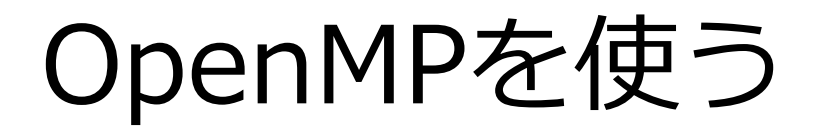

## #include "omp.h"

## 別資料参照

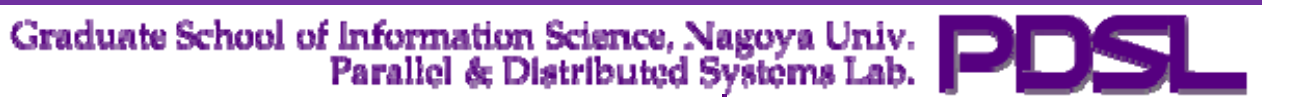

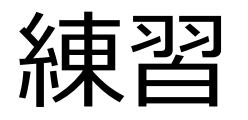

- • OpenMP環境を⽴ち上げる
	- – OpenMPPractice.txtからプログラムを抜き出し、 コンパイルして実⾏する
- • OpenMP参考資料
	- https://computing.llnl.gov/tutorials/openMP/
	- https://computing.llnl.gov/tutorials/openMP/exercise.html
	- – Compile options
		- Intel compiler: /Qopenmp
		- Visual C++: /openmp (or check an appropriate box in compile option selection)
		- Gcc: -fopenmp

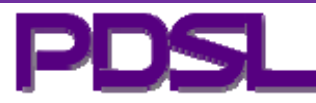